Découpe seulement les images nécessaires pour arriver au nombre demandé.

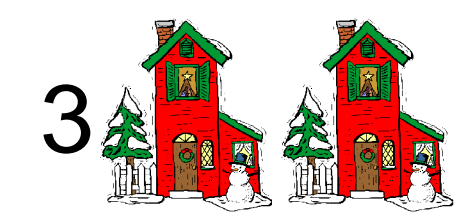

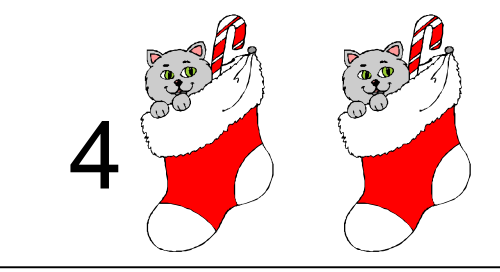

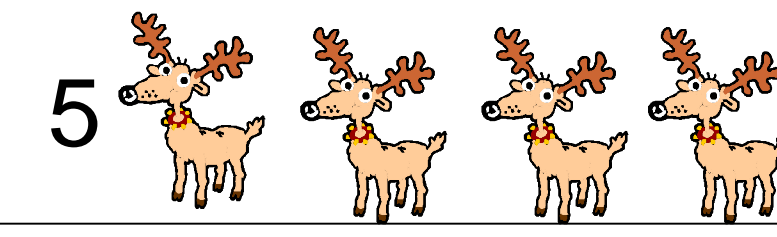

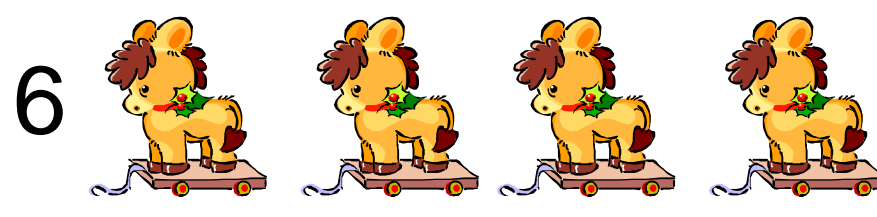

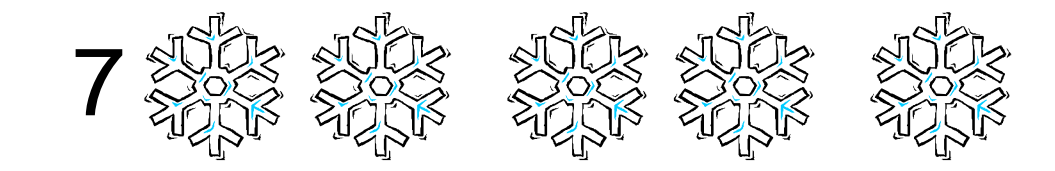

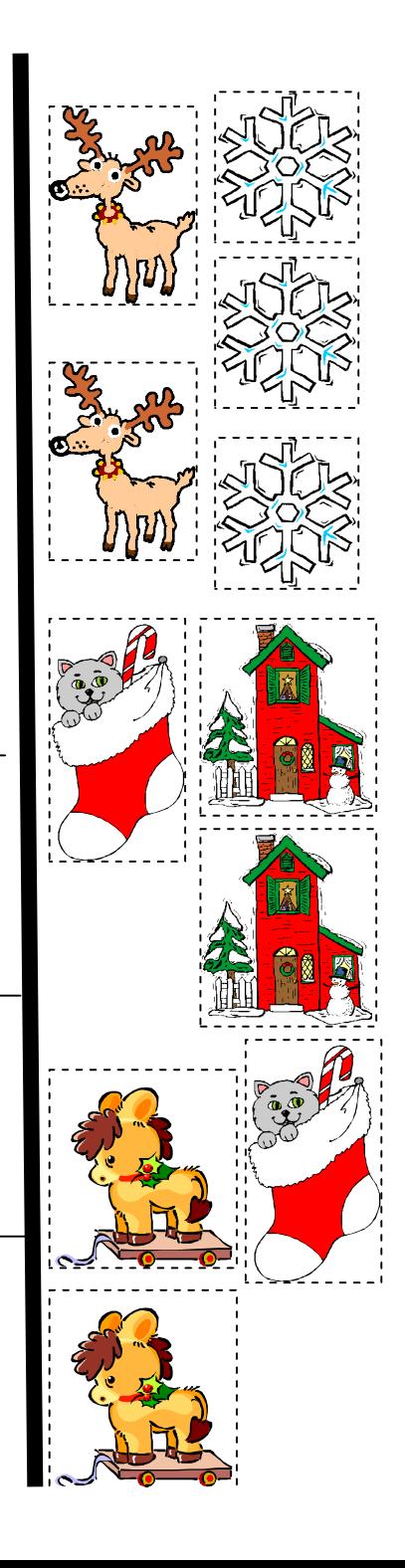